### UNIVERSITE CLAUDE BERNARD – LYON 1 **FACULTE DE PHARMACIE INSTITUT DES SCIENCES PHARMACEUTIQUES ET BIOLOGIQUES**  8, avenue Rockefeller – 69373 LYON Cedex 08

Année 2008 THESE n° 31-2008

### **MEMOIRE DU DIPLOME D'ETUDES SPECIALISEES DE BIOLOGIE MEDICALE**

Présenté et soutenu publiquement le 8 septembre 2008 par M. NEDELEC Adrien né le 19 Juin 1981 à Cannes

Conformément aux dispositions de l'arrêté du 4 octobre 1988, tient lieu de

### **THESE POUR LE DIPLOME D'ETAT DE DOCTEUR EN PHARMACIE**

**\*\*\*\*\*** 

# **MEMOBIO : SITE INTERNET D'AIDE A LA REALISATION ET L'INTERPRETATION DES ANALYSES DE BIOLOGIE MEDICALE**

**\*\*\*\*\*** 

### **JURY**

Président : M. BIENVENU Jacques, Professeur Membres : M. MAGAUD Jean-Pierre, Professeur Membres : M. FRENEY Jean, Professeur Membres : M. PICOT Stéphane, Professeur Membres : Mme MIALON Anne, Docteur

#### **UNIVERSITE CLAUDE BERNARD LYON 1**

Président de l'Université  $\blacksquare$ Vice-Président du Conseil d'Administration M. Joseph LIETO Vice-Président du Conseil Scientifique M. Jean-François MORNEX Vice-Président du Conseil des Etudes et de la Vie Universitaire M. Daniel SIMON

#### **Composantes de l'Université Claude Bernard Lyon 1**

#### **SANTE**

UFR de Médecine Lyon RTH Laennec Directeur : M. Pierre COCHAT UFR de Médecine Lyon Grange Blanche<br>
UFR de Médecine Lyon Nord<br>
Directeur : M. Jérôme ETIENNE UFR de Médecine Lyon Sud Directeur : M. François-Noël GILLY Institut des Sciences Pharmaceutiques et Biologiques Directeur : M. François LOCHER UFR d'Odontologie  $\overline{D}$  Directeur : M. Olivier ROBIN<br>
Institut des Techniques de Réadaptation  $\overline{D}$  Directeur : M. Yves MATILLON Institut des Techniques de Réadaptation Département de formation et centre de recherche en Biologie Humaine Directeur : M. Pierre FARGE

Directeur : M. Jérôme ETIENNE

#### **SCIENCES**

UFR de Biologie Directeur : M. Hubert PINON

UFR de Chimie et Biochimie Directeur : Mme Hélène PARROT<br>UFR de Mathématiques Directeur : M. Marc CHAMARIE UFR de Mathématiques<br>
UFR de Physique<br>
UFR de Physique<br>
Directeur : M. Marc CHAMARIE<br>
Directeur : Mme Sonia FLECK UFR de Physique<br>
UFR Sciences de la Terre<br>
Directeur : M. Pierre HANTZPI UFR Sciences de la Terre<br>
Observatoire de Lyon<br>
Directeur : M. Bruno GUIDERDONI Directeur : M. Bruno GUIDERDONI

#### **SCIENCES ET TECHNOLOGIES**

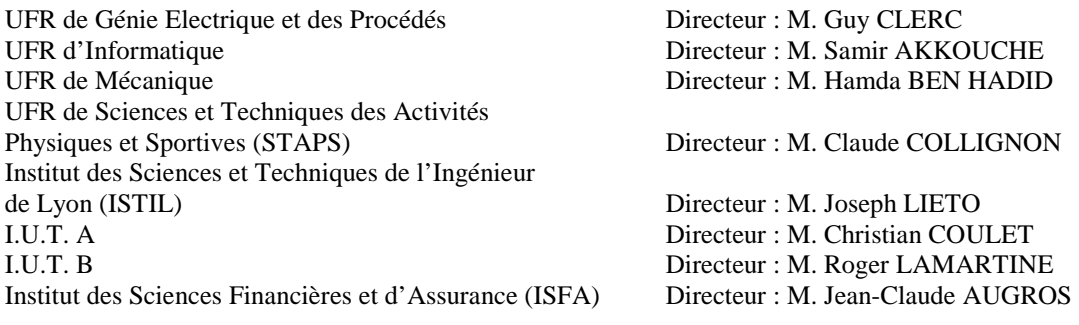

#### **UNIVERSITE CLAUDE BERNARD LYON 1**

#### **ISPB – Faculté de Pharmacie de Lyon Doyen : Monsieur le Professeur F. LOCHER Directeurs Adjoints : Madame J. BARDON (MCU) – Madame Caroline MOYRET-LALLE (MCU) Directeur Administratif : Madame D. GARDETTE**

#### **LISTE DES SOUS-COMPOSANTES DE L'ISPBL DEPARTEMENTS ET LABORATOIRES**

#### • **DEPARTEMENT PEDAGOGIQUE DE BIOCHIMIE, BIOLOGIE MOLECULAIRE ET BIOTECHNOLOGIES PHARMACEUTIQUES**

Madame Pascale COHEN (Pr) Monsieur Alain PUISIEUX (Pr) Monsieur Karim CHIKH (MCU) Monsieur Bernard CLAUSTRE (MCU) Monsieur Bruno MATHIAN (MCU – HDR) Madame Caroline MOYRET-LALLE (MCU – HDR) Madame Angélique MULARONI (MCU) Madame Stéphanie SENTIS (MCU) Madame Marie VILLEDIEU (MCU)

#### • **DEPARTEMENT DE BIOLOGIE CELLULAIRE, HEMATOLOGIE, IMMUNOLOGIE, MICROBIOLOGIE, MYCOLOGIE**

- **LABORATOIRE DE BIOLOGIE CELLULAIRE**  Monsieur Pierre PERNIN (Pr) Monsieur Michel PELANDAKIS (MCU)
- **LABORATOIRE D'HEMATOLOGIE ET CYTOLOGIE**  Madame Christine TROUILLOT-VINCIGUERRA (Pr) Madame Brigitte DURAND (MCU)
- **LABORATOIRE D'IMMUNOLOGIE**  Monsieur Jacques BIENVENU (Pr) Madame Cécile BALTER-VEYSSEYRE (MCU – HDR)
- **LABORATOIRE PHARMACEUTIQUE DE MICROBIOLOGIE**  Monsieur Jean FRENEY (Pr) Madame Florence MORFIN (Pr) Madame Janine ANDRE (MCU – HDR) Madame Marie-Andrée MAZOYER (MCU – HDR) Madame Anne DOLEANS JORDHEIM (ATER)
- **LABORATOIRE DE MYCOLOGIE FONDAMENTALE ET APPLIQUEE AUX BIOTECHNOLOGIES INDUSTRIELLES**  Monsieur Patrick BOIRON (Pr) Monsieur Didier BLAHA (MCU) Monsieur Arnaud CARLOTTI (MCU – HDR – en délégation) Madame Véronica RODRIGUEZ-NAVA (MCU)

#### • **LABORATOIRE PHARMACEUTIQUE DE BIOPHYSIQUE**  Monsieur Richard COHEN (Pr) Monsieur Henri DECHAUD (MCU – HDR) Madame Laurence HEINRICH (MCU) Monsieur David KRYZA (ATER) Madame Sophie LANCELOT (ATER)

#### • **DEPARTEMENT DE BOTANIQUE, PHARMACOGNOSIE, HOMEOPATHIE**

- **LABORATOIRE DE BOTANIQUE ET HOMEOPATHIE**  Madame Arlette PROLIAC (MCU – HDR) Monsieur Joël REYNAUD (MCU – HDR)
- **LABORATOIRE DE PHARMACOGNOSIE**  Madame Marie-Geneviève DIJOUX-FRANCA (Pr) Madame Annie CHABOUD (MCU – HDR) Monsieur Serge MICHALET (ATER) Monsieur Jean POPOVICI (ATER)
- **DEPARTEMENT PEDAGOGIQUE DE CHIMIE ANALYTIQUE, GENERALE, PHYSIQUE ET MINERALE DE LA FORMATION COMMUNE DE BASE DES ETUDES DE PHARMACIE** 
	- **LABORATOIRE DE CHIMIE ANALYTIQUE**  Monsieur Jean-François SABOT (Pr) Monsieur Alain BANNIER (MCU) Monsieur Philippe BERNARD (MCU) Madame Anne DENUZIERE (MCU) Monsieur Bruno RIBON (MCU – HDR) Monsieur Pierre TOULHOAT (PAST)
	- **LABORATOIRE DE CHIMIE PHYSIQUE ET MODELISATION MOLECULAIRE**  Monsieur Julien PILME (MCU) Monsieur Raphaël TERREUX (MCU)

#### • **LABORATOIRE DE CHIMIE ORGANIQUE**  Monsieur Pascal NEBOIS (Pr) Madame Nadia WALCHSHOFER (Pr) Monsieur Zouhair BOUAZIZ (MCU – HDR) Madame Christelle MARMINON (MCU) Madame Sylvie RADIX (MCU) Monsieur Luc ROCHEBLAVE (MCU)

#### • **LABORATOIRE DE CHIMIE THERAPEUTIQUE**

Madame Joëlle PARIS (Pr) Monsieur Roland BARET (Pr) Monsieur Laurent ETTOUATI (MCU – HDR) Monsieur Thierry LOMBERGET (MCU) Madame Marie-Emmanuelle MILLION (MCU)

#### • **DEPARTEMENT PEDAGOGIQUE DE PHARMACOLOGIE**

Monsieur Bernard RENAUD (Pr) Monsieur Luc ZIMMER (Pr) Madame Bernadette ASTIER (MCU – HDR) Monsieur Roger BESANCON (MCU) Madame Evelyne CHANUT (MCU) Madame Dominique MARCEL-CHATELAIN (MCU – HDR) Monsieur Olivier CATALA (Pr PAST) Monsieur Pascal THOLLOT (MCU PAST)

- **LABORATOIRE D'INFORMATIQUE APPLIQUEE AUX SYSTEMES FINALISES**  Madame Claire BARDEL-DANJEAN (MCU) Madame Marie-Aimée DRONNE (MCU) Madame Marie-Paule PAULTRE (MCU – HDR) Madame Maria HASSOU (ATER)
- **INSTITUT DE PHARMACIE INDUSTRIELLE**  Monsieur Patrice SEBERT (MCU – HDR) Madame Anick ROBIN (MCU – HDR)
- **DEPARTEMENT DE PARASITOLOGIE, MYCOLOGIE MEDICALE ET ORGANISATION ANIMALE**  Madame Anne-Françoise PETAVY (Pr)

Madame Marie-Elisabeth SARCIRON (Pr) Madame Nathalie ALLIOLI (MCU) Monsieur Philippe LAWTON (MCU)

- **DEPARTEMENT DE PHARMACIE CLINIQUE, DE PHARMACOCINETIQUE ET D'EVALUATION DU MEDICAMENT**  Madame Roselyne BOULIEU (Pr) Madame Magali BOLON (MCU) Madame Céline PRUNET (MCU) Monsieur Michel TOD (PAST)
- **LABORATOIRE DE PHARMACIE GALENIQUE INDUSTRIELLE**  Madame Françoise FALSON (Pr) Monsieur Cyril PAILLER-MATTEI (MCU) Monsieur Fabrice PIROT (MCU – HDR) Madame Karine PORET-PADOIS (MCU)
- **DEPARTEMENT PEDAGOGIQUE DE PHARMACOTECHNIE ET COSMETOLOGIE**  Monsieur Hatem FESSI (Pr) Madame Stéphanie BRIANCON (Pr) Madame Joëlle BARDON (MCU – HDR) Madame Marie-Alexandrine BOLZINGER (MCU) Madame Sandrine BOURGEOIS (MCU) Madame Ghania HAMDI-DEGOBERT (MCU) Madame Samira KHENNICHE (MCU) Monsieur Patrice SEBERT (MCU – HDR) Monsieur Olivier ROUALDES (ATER)

• **DEPARTEMENT DE PHYSIOLOGIE ET PHARMACOLOGIE CLINIQUE**  Monsieur Jean SASSARD (Pr) Monsieur Christian BARRES (Pr) Monsieur Daniel BENZONI (Pr) Monsieur Alain BATAILLARD (MCU – HDR) Madame Nicole BERNARD (MCU – HDR) Madame Kiao Ling LIU (MCU) Monsieur Ming LO (MCU – HDR)

• **DEPARTEMENT PEDAGOGIQUE DE QUALITOLOGIE – MANAGEMENT DE LA QUALITE** 

Madame Alexandra CLAYER-MONTEMBAULT (MCU) Monsieur François COMET (MCU) Monsieur Gérard EHRSTEIN (MCU PAST) Madame Pascale PREYNAT (MCU – PAST)

• **LABORATOIRE DE TOXICOLOGIE ET HYGIENE INDUSTRIELLE**  Monsieur Jérôme GUITTON (Pr) Monsieur Brunot FOUILLET (MCU) Madame Léa PAYEN (MCU – HDR)

#### • **DEPARTEMENT PHARMACEUTIQUE DE SANTE PUBLIQUE, INFORMATION ET PRODUITS DE SANTE**

- **DROIT DE LA SANTE**  Monsieur François LOCHER (Pr) Mademoiselle Valérie SIRANYAN (MCU)
- **ECONOMIE DE LA SANTE**  Madame Nora FERDJAOUI MOUMJID (MCU) Monsieur Hans-Martin SPÄTH (MCU)
- **INFORMATION ET DOCUMENTATION**  Monsieur Pascal BADOR (MCU – HDR)
- **HYGIENE, NUTRITION, HYDROLOGIE ET ENVIRONNEMENT**  Madame Joëlle GOUDABLE (Pr) Monsieur Dominique TREPO (MCU – HDR)
- **DISPOSITIFS MEDICAUX**  Monsieur Daniel HARTMANN

# **Remerciements**

Je tiens à remercier particulièrement

### **Monsieur le Professeur J. BIENVENU,**

pour m'avoir soutenu et dirigé tout au long de l'élaboration de ce travail.

### **Messieurs les Professeurs J.P. MAGAUD, J. FRENEY, S. PICOT et Madame le Docteur A. MIALON,**

pour avoir consacré un temps précieux à la relecture de cette thèse et à sa soutenance qu'ils honorent par leur présence.

### **Monsieur le Docteur D. MASSIGNON et Mesdames les Docteurs N. FABIEN et F. MORFIN,**

pour avoir accepté de relire ce travail et pour tous les conseils qu'ils m'ont apportés.

### **Ma famille et tout particulièrement mes parents,**

pour m'avoir accompagné, encouragé, soutenu et aidé tout au long des ces longues années d'études.

### **Karine,**

pour m'avoir supporté dans les moments les plus éprouvants de ce travail et pour m'avoir épaulé dans toutes les phases de la réalisation de ce projet.

### **Emilie, Laetitia et tous les autres internes qui se sont impliqués dans la relecture et la correction de cette thèse.**

### **Et je remercie par avance toutes les personnes qui vont participer à la diffusion et l'évolution future du site.**

# Sommaire

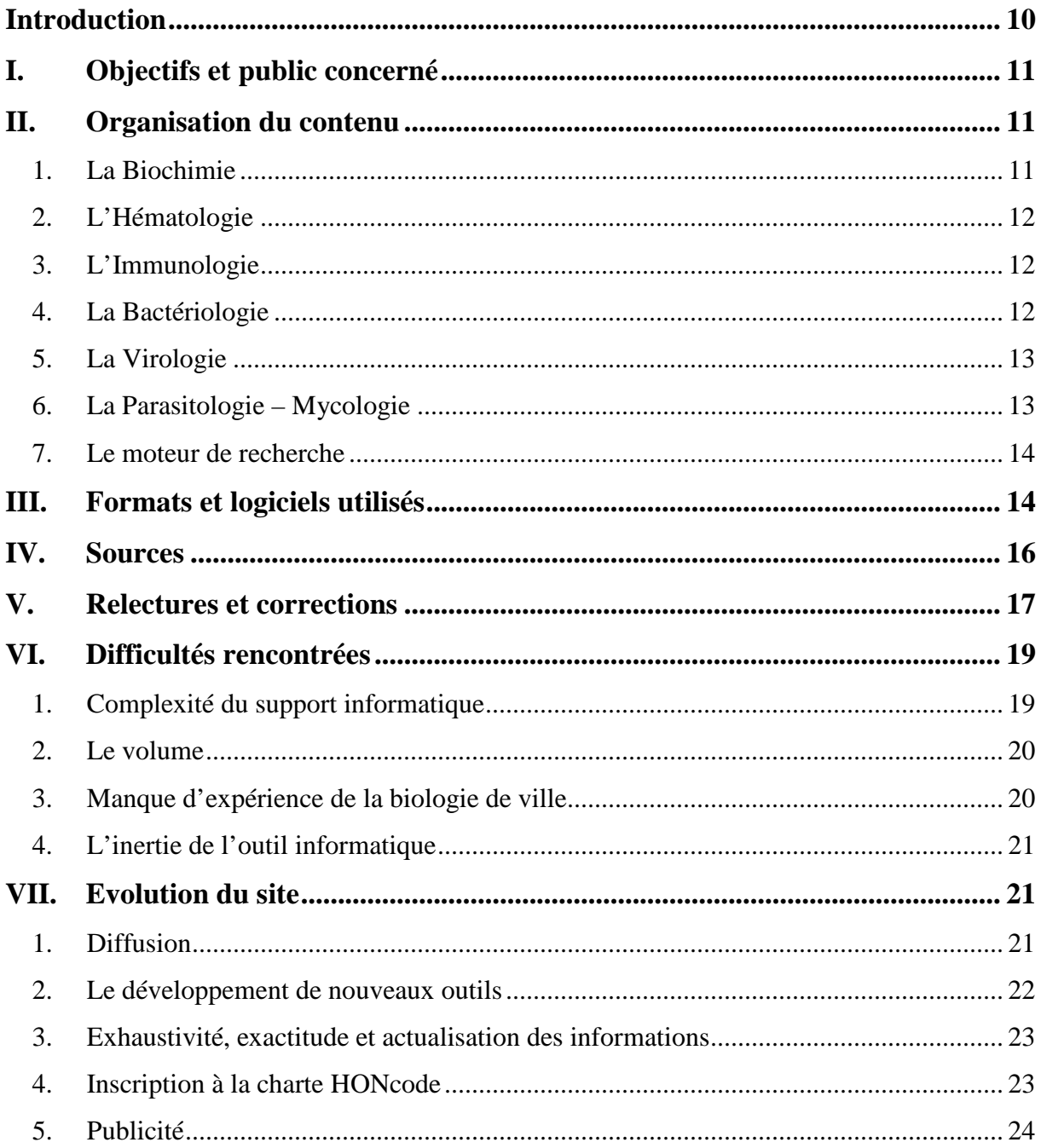

# Figure

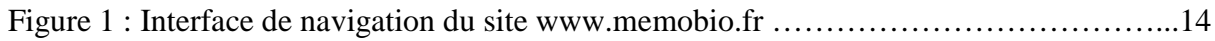

# **Abréviations**

**AFSSAPS** : Agence Française de Sécurité Sanitaire des Produits de Santé **CHU** : Centre Hospitalo-Universitaire **CMV** : Cytomégalovirus **CSS** : Cascading Style Sheets **EBV** : Epstein Barr virus **GIF** : Graphics Interchange Format **HAS** : Haute Autorité de Santé **HON** : Health On the Net **HSV** : Herpes Simplex Virus **HTML** : HyperText Markup Language **JPG** : Joint Photographics Experts Group **SFH** : Société Française d'Hématologie **SFM** : Société Française de Microbiologie **SPILF** : Société de Pathologie Infectieuse de Langue Française **VHA** : Virus de l'Hépatite A **VHB** : Virus de l'Hépatite B **VHC** : Virus de l'Hépatite C **VIH** : Virus de l'Immunodéficience Humaine **WYSIWYG** : What You See Is What You Get

# **Introduction**

La médecine est une science en perpétuelle évolution et la biologie fait partie des domaines où cette croissance est la plus rapide. L'apparition constante de nouvelles technologies ainsi que le développement de nouveaux marqueurs biologiques ont imposé une restructuration de notre profession. La biologie connaît de nombreux regroupements tant au niveau des centres hospitaliers qu'au niveau des laboratoires privés. Cette restructuration est certes dictée par des raisons économiques, mais est aussi indispensable à la spécialisation de la profession. En effet, le biologiste spécialisé peut alors garder un regard expert dans son domaine et rester un conseiller pour les cliniciens.

Dans la conjoncture actuelle, il devient difficile pour le biologiste polyvalent d'avoir de réelles connaissances médicales sur toutes les analyses de routine. Il est alors indispensable de créer des outils d'aide au diagnostic biologique pour permettre au biologiste polyvalent de rester un soutien pour ses collaborateurs médecins et un maillon indissociable de la prise en charge médicale du patient.

Les progrès de l'informatique et de l'audio-visuel tel qu'internet apportent un support idéal à la mise en place d'un tel outil. Il devient alors possible de développer :

- Un support d'aide à la réalisation et à l'interprétation des analyses de biologie médicale.
- Une plateforme de communication entre les différents acteurs du corps médical
- Une base de données permettant la mise en commun d'informations médicales (thèse d'exercice, présentations, posters …)
- Un outil d'information sur les nouveautés et l'actualité de la biologie médicale
- Un ensemble de moyens (illustrations, diagrammes décisionnels ...) mis à disposition pour l'enseignement

Ces constatations m'ont incité à réaliser ce projet dans le cadre de ma thèse d'exercice en créant « Memobio ».

Nous allons donc tout d'abord voir quels ont été les objectifs et le public concerné par ce travail, puis l'organisation du contenu, les logiciels et les formats utilisés, le choix des sources analysées, la mise en place des relectures et des corrections, les difficultés rencontrées lors de ce travail et enfin les évolutions prochaines du site.

# **I. Objectifs et public concerné**

L'objectif de ce projet est donc de créer une plateforme de biologie médicale mettant à disposition toutes les informations et les fonctionnalités pouvant être utiles à la profession de biologiste polyvalent.

Plusieurs cibles ont alors été individualisées :

- Une cible principale : le biologiste polyvalent
- Des cibles secondaires : les étudiants en pharmacie ou en médecine ainsi que les internes en filière Biologie Médicale, les enseignants et les étudiants souhaitant réaliser une présentation sur un des thèmes abordés.

J'ai donc décidé de développer des fiches de synthèse sur tous les principaux thèmes de la biologie tout en mettant à disposition les fichiers de structure de mes schémas pour permettre leur réutilisation.

# **II. Organisation du contenu**

Le contenu du site a été découpé selon les différentes spécialités de la biologie. Il y a donc 6 parties : la Biochimie, l'Hématologie, l'Immunologie, la Bactériologie, la Virologie et une partie commune Parasitologie-Mycologie.

Au sein de chacune de ces parties, les sous-chapitres ont été organisés en essayant de rendre la navigation la plus intuitive possible. J'ai donc réalisé des sous-menus où les items représentent soit les différentes phases analytiques (prélèvement, examen direct, culture ….) soit les différents points de l'interprétation biologique (allergologie, inflammation, autoimmunité ….)

### **1. La Biochimie**

La Biochimie est une des spécialités majeures de la Biologie Polyvalente non seulement par la quantité d'analyses de Biochimie réalisées dans les structures de ville mais aussi par sa diversité. En analysant les différentes informations indispensables à la réalisation d'un outil performant, il m'a paru difficile de garder une uniformité au sein des sous-chapitres traités. En effet, dans certains cas, la biologie est indissociable de la pathologie et intervient dans de nombreuses étapes de la prise en charge médicale alors que dans d'autres cas la biologie n'apporte qu'une information précise et limitée. J'ai donc trouvé judicieux de traiter certains

points en me focalisant sur la pathologie (diabète, dyslipidémies, pathologies rénales, pathologies hépatiques, troubles acido-basiques …) et d'autres en m'intéressant à l'analyse biologique (marqueurs tumoraux, marqueurs cardiaques …).

### **2. L'Hématologie**

Pour cette spécialité, l'organisation des parties a été assez simple car cette matière se découpe naturellement en 3 domaines : Cytologie, Hémostase et Immuno-hématologie. Je n'ai donc eu qu'à redécouper le thème « Cytologie » en 7 chapitres : les 2 principales cytopénies : anémies et thrombopénies, le syndrome mononucléosique, les proliférations chroniques : syndromes lymphoprolifératifs et syndromes myéloprolifératifs, les hémopathies aiguës et enfin les syndromes myélodysplasiques.

L'examen microscopique étant un point analytique essentiel en Hématologie, j'ai intégré des éléments caractéristiques des principales hémopathies dans un dixième item.

## **3. L'Immunologie**

L'immunologie reste un domaine de la biologie assez restreint mais qui présente quelques difficultés en terme organisationnel. En effet, certaines analyses sont à mi-chemin entre la Biochimie et l'Immunologie : les protéines de l'inflammation qui, bien que témoignant d'un phénomène immunologique, sont fréquemment dosées dans des laboratoires de Biochimie et les électrophorèses de protéines plasmatiques (analyses de Biochimie) qui engendrent souvent comme examens complémentaires des immunodosages (immunofixation, immunosoustraction, immuno-électrophorèse).

Pour équilibrer mes menus, j'ai décidé de conserver les parties « Inflammation » et « Electrophorèse » au sein de la spécialité « Immunologie » en prenant soin de créer des liens hypertextes transversaux à partir des pages web de Biochimie.

En revanche, l'Allergologie et l'Auto-immunité ne présentant pas d'ambiguïté se retrouvent naturellement au sein de cette partie.

### **4. La Bactériologie**

Pour cette spécialité, le découpage a été réalisé en essayant d'être le plus proche des problématiques de la Bactériologie. J'ai donc créé 5 chapitres intitulés :

- « Par prélèvement » qui détaille les différentes étapes de la prise en charge analytique des principaux prélèvements bactériologiques réalisés dans un laboratoire de ville
- « Par bactérie » qui illustre, pour les principales bactéries pathogènes, les techniques d'isolement, d'identification et leurs critères de pathogénicité.
- « Antibiogramme » qui définit les modalités d'interprétation de l'antibiogramme pour les principaux agents pathogènes
- « Par pathologie » qui développe certains points essentiels de la prise en charge de la Syphilis et de la maladie de Lyme
- « Techniques de laboratoire » qui présente les milieux de culture, techniques biochimiques et colorations utilisés en Bactériologie

# **5. La Virologie**

Pour cette partie, le choix des sous-menus s'est fait naturellement vers les virus les plus importants en biologie clinique :

- Le Virus de l'Immunodéficience Humaine (VIH)
- Le Virus de l'Hépatite A (VHA)
- Le Virus de l'Hépatite B (VHB)
- Le Virus de l'Hépatite C (VHC)
- L'Epstein Barr Virus (EBV)
- Le Cytomégalovirus (CMV)
- L'Herpès Simplex Virus (HSV)

# **6. La Parasitologie – Mycologie**

La Parasitologie et la Mycologie représentent une très faible activité pour un laboratoire de ville. Ces analyses sont de plus en plus souvent envoyées à des laboratoires spécialisés et les connaissances du biologiste polyvalent dans ces deux domaines deviennent très limitées. Il m'a donc paru important de détailler toutes les étapes de la prise en charge analytique du prélèvement (prélèvement et examen direct, diagnostic direct, sérologies, techniques de laboratoire) et les principales étiologies parasitaires classées en fonction du type de prélèvement, du type d'atteinte clinique, et de leur répartition géographique. De plus j'ai intégré 2 chapitres plus spécialisés sur la prise en charge du paludisme d'importation et de la toxoplasmose. Enfin j'ai ajouté une partie présentant certains cycles parasitaires pour permettre leur réutilisation par des enseignants et un menu regroupant un ensemble de liens vers des sites spécialisés ayant réalisé des fiches par parasite.

### **7. Le moteur de recherche**

Le choix de cette organisation est le reflet de la logique que je vous ai présentée mais peut être critiqué et surtout peut ne pas être intuitif à tous les internautes. J'ai donc développé un moteur de recherche accessible depuis toutes les pages pour permettre un accès plus rapide à l'information recherchée.

| <b>La J</b><br>Aceusti<br>Plan du site<br>$\sum_{\text{Context}}$<br>Qui sommes<br>nous ? | Copyright<br>राज<br>Mentions<br>legales    |               |                           |                         | Enseignemen<br>Moteur de recherche |
|-------------------------------------------------------------------------------------------|--------------------------------------------|---------------|---------------------------|-------------------------|------------------------------------|
| Biochimie                                                                                 | Hématologie                                | Immunologie   | Bactériologie             | Recherche:<br>Virologie | Go<br>Parasitologie - Mycologie    |
| Diabète                                                                                   | Anémies                                    | Allergologie  | Par bactérie              | VIH                     | Techniques de prélèvement          |
| Dyslipidémie                                                                              | Thrombopénies                              | Auto-immunité | Par prélèvement           | <b>VHC</b>              | Diagnostic direct                  |
| Pathologies rénales                                                                       | Syndromes mononucléosiques Electrophorèse  |               | Antibiogramme             | <b>VHB</b>              | Sérologies                         |
| Pathologies hépatiques                                                                    | Syndromes lymphoprolifératifs Inflammation |               | Pathologies               | <b>VHA</b>              | Techniques de laboratoire          |
| Pancréatite aiguë                                                                         | Syndromes myéloprolifératifs               |               | Techniques de laboratoire | EBV                     | Etiologies par prélèvement         |
| Marqueurs cardiaques                                                                      | Leucémies aiguës                           |               |                           | <b>CMV</b>              | Etiologies par atteinte clinique   |
| Troubles hydro-électrolytiques                                                            | Syndromes myélodysplasiques                |               |                           | <b>HSV</b>              | Répartition géographique           |
| Troubles acido-basiques                                                                   | Hémostase                                  |               |                           |                         | Paludisme                          |
| Métabolisme phospho-calcique Immuno-hématologie                                           |                                            |               |                           |                         | Toxoplasmose                       |
| Pathologies thyroïdiennes                                                                 | Photos                                     |               | Menus déroulants          |                         | Cycles parasitaires                |
| Pathologies surrénaliennes                                                                |                                            |               |                           |                         | Fiches par agent pathogène         |
| Marqueurs tumoraux                                                                        |                                            |               |                           |                         |                                    |
| Hypennicémies                                                                             |                                            |               |                           |                         |                                    |

Figure 1 : Interface de navigation du site www.memobio.fr

# **III. Formats et logiciels utilisés**

Internet est un système très ouvert qui permet une structuration de l'information selon une multitude de formats qui diffèrent par leur codage, par l'intégration d'une certaine interactivité visiteur hôte et par leurs possibilités graphiques.

N'étant pas expert en informatique, j'ai décidé d'opter pour un site statique : le codage des pages est fixe et est identique pour tous les utilisateurs. Le codage du site est un codage en deux temps qui dissocie le fond de la forme. Le fond définit tout le contenu du site et est codé en HTML (HyperText Markup Language). La forme, codée en CSS (Cascading Style Sheets), permet de gérer tout l'aspect graphique du site (mise en page, taille, type, couleur de police …)

Le logiciel utilisé pour la création de mes pages web est Adobe Dreamweaver CS3®. C'est un logiciel WYSIWYG (What You See Is What You Get), c'est-à-dire un logiciel qui possède une interface graphique et qui génère automatiquement le codage HTML. Il m'a permis de créer mon interface de navigation ainsi que toutes mes pages web et mes liens intrasites et intersites. De plus, ce logiciel permet de vérifier la compatibilité d'une page avec tous les logiciels d'accès à internet. J'ai donc pu m'assurer que toutes les pages créées sont compatibles avec les dernières versions d'Internet explorer® et de Mozilla Firefox®.

Afin d'améliorer l'accessibilité et la clarté de l'information, j'ai choisi d'utiliser un maximum de tableaux, de diagrammes, de schémas, de photos … Je me suis donc servi de logiciels de graphisme :

- Microsoft Power Point 2007® permettant de réaliser rapidement des schémas et des diagrammes
- Adobe Photoshop CS1®, logiciel plus complexe, mais qui possède plus de fonctions et permet de pallier aux lacunes de Microsoft Power Point 2007®
- Adobe Image Ready CS1® pour une optimisation du format et de la qualité des images afin d'obtenir un poids d'image le plus faible possible (quelques dizaines de kilooctets). En effet, internet impose de prendre en compte des notions de débit de connexion et donc d'optimiser le poids des images pour ne pas avoir des délais de chargement trop long.

Toutes les images contenues dans le site sont des fichiers JPG ou JPEG (Joint Photographics Experts Group) ou des fichiers GIF (Graphics Interchange Format). Les fichiers JPG sont utilisés pour des images de grande taille utilisant beaucoup de couleurs (les photos par exemple) et les fichiers GIF pour les images utilisant peu de couleurs ou ayant besoin d'un fond transparent (certains schémas par exemple).

Pour une meilleure navigation au sein du site, j'ai créé des menus horizontaux permettant d'explorer tous les thèmes abordés et des sous-menus verticaux pour naviguer au sein des chapitres de chaque partie. Etant donné la multitude d'informations présentes dans ce site, les menus sont déroulants pour proposer un grand nombre de liens au sein d'une même page sans

surcharger l'interface. Ces menus déroulants ont été directement codés en JavaScript ou ont été créés avec la fonction Spy assets du logiciel Adobe Dreamweaver CS3® qui génère automatiquement le codage JavaScript.

# **IV. Sources**

Pour la réalisation de ce site, j'ai fait une analyse de différentes sources afin de proposer des diagrammes de synthèse les plus justes, les plus exhaustifs et les plus clairs possibles. La principale difficulté a été la réalisation de schémas assez simples permettant de trouver l'information rapidement mais sans dégrader le contenu de celle-ci.

Mes recherches se sont orientées vers des données médicales les plus récentes possibles et validées par des professionnels de santé. Mes principaux supports d'information ont été les conférences de consensus, les recommandations et les conférences d'experts des principales sociétés savantes :

- la Haute Autorité de Santé (HAS) : www.has-sante.fr
- la Société de Pathologie Infectieuse de Langue Française (SPILF) : www.infectiologie.com
- la Société Française de Microbiologie (SFM) : www.sfm.asso.fr
- l'Agence Française de Sécurité Sanitaire des Produits de Santé (AFSSAPS) : www.afssaps.sante.fr
- la Société Française d'Hématologie (SFH) : www.sfh.hematologie.net
- …

Dans un deuxième temps, je me suis inspiré des cours en ligne mis à disposition par les différents campus universitaires :

- Campus de microbiologie médicale : www.microbe-edu.org
- Campus de Parasitologie Mycologie : www.uvp5.univ-paris5.fr/campu-parasitologie/nescdefault.asp
- Hematocell : site du Laboratoire d'Hématologie du CHU d'Angers : www.med.univ-angers.fr
- Site du CHU de la Pitié-Salpêtrière : www.chups.jussieu.fr
- $\ddotsc$

Enfin, j'ai complété ces informations en étudiant des ouvrages de référence :

- Précis de bactériologie clinique. J. Freney. Ed ESKA, 2007
- Maladies infectieuses et tropicales. E. Pilly. Ed. Vivactis Plus, 2008
- Parasitoses et mycoses des régions tempérées et tropicales. Association française des enseignants de parasitologie. Ed. Masson, 2007
- Hématologie clinique et biologique. G. Sebahoun. Ed. Arnette, 2005
- REMIC 2007 Référentiel en microbiologie médicale. Société française de microbiologie
- REVIR 2007 Référentiel en virologie médicale. Société française de microbiologie
- $\ddotsc$

# **V. Relectures et corrections**

Après un premier travail de rédaction, j'ai pris contact avec des biologistes spécialistes dans les domaines concernés afin d'obtenir une analyse critique de chacune de mes pages web. Mes principaux collaborateurs ont été :

- **Pr Jacques Bienvenu** Chef de service du Laboratoire d'Immunologie Centre de Biologie et de Pathologie Sud – Hospices civils de Lyon
- **Dr Nicole Fabien** Service d'Immunologie Laboratoire d'Auto-immunité Centre de Biologie et de Pathologie Sud – Hospices civils de Lyon
- **Pr Jean-Pierre Magaud** Chef de service du Laboratoire central d'Hématologie – Centre de Biologie et de Pathologie Sud – Hospices civils de Lyon
- **Dr Denis Massignon** Service d'Hématologie Laboratoire d'Hémostase Centre de Biologie et de Pathologie Sud – Hospices civils de Lyon
- **Dr Anne Mialon** Fédération de Biochimie Centre de Biologie et de Pathologie Sud – Hospices civils de Lyon
- **Pr Jean Freney** Laboratoire Central de Microbiologie Centre de Biologie et de Pathologie Est – Hospices civils de Lyon
- **Dr Florence Morfin** Laboratoire de Virologie Centre de Biologie et de Pathologie Est – Hospices civils de Lyon

- **Pr Stéphane Picot** – Chef de service du laboratoire « Paludisme, parasites du sang et mycologie médicale » - Centre de Biologie et de Pathologie Nord – Hospices civils de Lyon

La relecture s'est organisée en deux temps. Un premier entretien m'a permis de présenter mon travail et mes objectifs. Puis les modifications, les ajouts, les restructurations ainsi que les personnes à contacter pour un avis complémentaire sur certaines sous parties ont été décidés dans un deuxième temps.

Une fois les corrections réalisées, les nouvelles pages web ont été mises en ligne afin de permettre une dernière vérification.

En parallèle, j'ai pris contact avec un Webmaster afin de respecter toutes les règles implicites à la création d'un site :

- Exactitude des codages HTML, CSS et JavaScript : utilisation des bonnes balises, séparation des différents codages …
- Identification du site : un moteur de recherche est susceptible de rediriger un internaute directement sur une page d'une sous partie. Il est donc indispensable que le nom du site soit mentionné sur la majorité des pages créées.
- Règle de navigation : optimiser la navigation pour la rendre la plus accessible possible : barre de navigation et retour à la page d'accueil présents sur toutes les pages, utilisation de menus déroulants, « règle des 3 clics » (la plupart des pages doivent être accessibles depuis la page d'accueil en un maximum de 3 clics) …
- Définition précise de la cible concernée et optimisation de l'information pour répondre à ses attentes
- Modification de la mise en page et amélioration du format de compression des images pour diminuer le poids des pages et réduire les délais d'affichage
- Respect des règles nécessaires au bon référencement du site

Une fois le contenu relu par les référents de chaque discipline et après avoir créé un outil informatique exploitable, un autre type de relecture s'est organisé pour vérifier 3 points essentiels au bon fonctionnement du site :

- L'adéquation entre les informations présentes et la cible déterminée. Pour cela, j'ai contacté des biologistes exerçant dans des laboratoires d'analyses médicales de ville ainsi que des internes ayant réalisé des remplacements au sein de structures privées. J'ai pu ainsi réorganiser mes données pour mettre en avant les informations les plus utiles dans la pratique quotidienne de la profession.

- La navigation : elle doit être la plus légère et la plus fluide possible pour accéder intuitivement à l'information recherchée. J'ai donc pu rajouter de nombreux liens transversaux entre chacune de mes parties, corriger les erreurs de liens qui s'étaient introduites au sein des mes pages et enfin rectifier tous les liens « morts » du site.
- L'absence d'ambiguïté au sein des schémas de synthèse

# **VI. Difficultés rencontrées**

## **1. Complexité du support informatique**

Les bases de la création d'un site internet statique nécessitent un apprentissage de logiciels spécialisés mais restent accessibles même sans grandes connaissances de l'informatique. La réalisation d'un site de quelques dizaines de pages à fonctions simples est relativement facile En revanche, mon projet est fondé sur la conception de plusieurs centaines de fichiers HTML et doit permettre d'intégrer de nombreux formats, de nombreuses fonctionnalités et une interface graphique attractive. Je me suis donc formé à un ensemble de logiciels nécessaires à la création d'un site internet : Adobe Dreamweaver CS3®, Adobe Photoshop CS1®, Adobe Flash CS3®, Adobe Image Ready CS1®, Microsoft Power Point 2007® …

Ces logiciels proposent un très grand nombre de fonctions mais sont destinés à des professionnels de l'informatique et nécessitent un réel apprentissage. Des ouvrages spécialisés, des sites internet de formation sur ces différents programmes ainsi que les rubriques d'aide intégrée m'ont permis d'acquérir les compétences nécessaires à la réalisation de ce projet.

De plus, il m'a fallu apprendre à organiser la conception d'un site :

- définir un cahier des charges : établir la cible principale du site et les cibles annexes, choisir un nom de site explicite et facilement mémorisable, organiser la mise en page, choisir le format des différentes ressources utilisées, le mode de navigation au sein du site …
- établir une charte graphique : créer le logo, les touches de navigation, choisir la police, la couleur et la taille des titres et sous-titres des différentes parties, confectionner des diagrammes clairs et attractifs …

- créer une arborescence de liens : optimiser la navigation par des liens transversaux au sein du site et par des liens vers d'autres sites médicaux

## **2. Le volume**

Le projet de ce site est de réaliser un outil le plus complet possible pour répondre à toutes les questions médicales qui intéressent le biologiste polyvalent d'une structure de petite taille. La réussite du site dépendra de son efficacité et donc de son exhaustivité. Dans cet esprit, j'ai traité, au sein de chaque partie, les chapitres concernant particulièrement la biologie de ville alors que les parties plus spécialisées ne sont abordées que sommairement et renvoient éventuellement vers d'autres sites où elles sont traitées de manière plus complète.

L'ensemble des thèmes traités représente environ :

- 600 pages web
- 650 images (dont environ 200 images de structures et 200 photos)
- 460 fichiers Power Point 2003® et 2007® mis à disposition de l'internaute
- 12 vidéos
- Plusieurs milliers de liens

Cette quantité de fichiers rend toutes les étapes de la réalisation plus complexes :

- les vérifications de tous les noms de page
- les corrections d'orthographe
- la création de liens pour optimiser la navigation ainsi que leur vérification comportent plusieurs milliers d'opérations

# **3. Manque d'expérience de la biologie de ville**

Notre formation nous permet de faire des stages essentiellement dans des structures hospitalières. Ce sont généralement des services spécialisés qui gèrent de gros volumes de prélèvements. Nos possibilités de remplacement dans des structures polyvalentes de petite taille sont limitées et nous n'avons alors qu'une petite expérience de ce qu'est réellement cette profession. Il a donc été parfois complexe d'adapter mon travail à une profession que je connais mal. Des échanges avec des biologistes de ville m'ont toutefois permis d'essayer de pallier à cette lacune et de créer un outil le plus proche possible de leurs attentes.

# **4. L'inertie de l'outil informatique**

Une grande partie de mes pages est organisée autour de diagrammes ou de schémas. Ceci présente l'avantage de permettre des effets graphiques favorisant la clarté de l'information mais alourdit la mise en place des corrections.

En effet pour chaque correction, il faut :

- modifier le fichier source utilisé pour la création du diagramme ou du schéma
- réenregistrer le fichier aux formats « Power Point 2007 » et « Power Point 2003 » (ces formats étant mis à disposition de l'internaute pour une utilisation libre)
- enregistrer le diagramme au format « image »
- redimensionner l'image pour l'adapter à la taille de mes pages
- dégrader l'image pour réduire son poids afin d'obtenir un affichage assez fluide
- réintégrer l'image au sein de la page (étape facultative si la taille de l'image n'a pas été modifiée)

Cet inconvénient est lié au fait que sur internet il est peu conventionnel de présenter du texte en format image. Normalement mes diagrammes auraient dû être présentés avec du codage HTML et en utilisant d'autres fonctions permettant de créer le support graphique. Mais j'ai fait ce choix pour permettre à l'utilisateur de récupérer directement les images (diagrammes, schémas, photos …) et les intégrer dans d'autres présentations.

# **VII. Evolution du site**

### **1. Diffusion**

Pour que ce site se développe et prenne une réelle dimension à l'échelle nationale, il va falloir optimiser sa diffusion. Pour cela, je vais utiliser plusieurs moyens de communication pour faire augmenter le nombre de visiteurs sur ce site.

Tout d'abord, il est essentiel de bien utiliser internet comme outil de diffusion du site en s'appuyant sur plusieurs éléments :

- Un bon référencement : la majorité des internautes accèdent à une information internet par l'utilisation de moteurs de recherche. Il est donc indispensable d'optimiser le référencement du site pour qu'il apparaisse le plus souvent possible dans les premières propositions des plus grands moteurs de recherche (Google™,  $Yahoo^{TM}$  ...

- Une inscription dans tous les annuaires de site internet dans les sous rubriques correspondant à chaque partie
- Une mise en place d'accords avec les principaux sites médicaux présents sur internet pour obtenir un lien vers mon site

De plus, une campagne d'information peut être développée *via* de nombreux outils :

- Mail d'information sur la liste de diffusion des internes en Biologie Médicale
- Messages sur les forums médicaux
- Mail en chaînes à toutes les personnes du corps médical (chaque personne envoie un mail d'information à tous les confrères de sa liste de contact)
- Contact avec les différents syndicats de biologistes

### **2. Le développement de nouveaux outils**

**- Un forum** : pour donner un moyen de communication entre les biologistes polyvalents, les biologistes spécialisés et les étudiants. Eventuellement, il peut être envisagé de restreindre l'accès du forum au personnel médical pour éviter les interventions de visiteurs non médicaux.

**- Une banque d'information** : je compte sur la collaboration des internautes pour mettre en commun des informations médicales : thèse d'exercice, exposés, posters, illustrations en infectiologie …

**- Une interface enseignant** : une touche « Enseignement » présente sur toutes les pages du site permettra d'accéder à une interface qui répertorie tous les schémas réalisés sur le site. Trois icônes placées en dessous de chaque fichier « image » donneront accès respectivement au schéma en haute définition et aux fichiers utilisés pour sa création version Power Point 2003® et version Power Point 2007®. Cet outil peut devenir un véritable support pour les enseignants et va permettre, *via* le copyright de favoriser la diffusion du site.

**- Une « Newsletter »** : des mails d'information sur les nouveautés et l'actualité de la Biologie peuvent être envoyés à tous les biologistes inscrits sur une liste de diffusion.

# **3. Exhaustivité, exactitude et actualisation des informations**

L'amélioration de l'exhaustivité, de l'exactitude ainsi que la mise à jour de l'information peut être envisagée par :

- une **interactivité** entre les visiteurs et le webmaster : chaque page contient une touche « contact » qui permet à chaque visiteur (en précisant son nom et sa profession) de critiquer le contenu de la page. Il est ainsi possible, sous le modèle de Wikipédia de développer rapidement les parties incomplètes ou de corriger les erreurs persistantes.

- la **proposition de projets** réalisés par des internes inscrits aux DES de Biologie Médicale comme la création de modules à ajouter au site : module hormonologie, cancérologie, automates de Biologie Médicale …

### **4. Inscription à la charte HONcode**

HONcode (Health On the Net) est une certification destinée aux sites web médicaux et de santé visant à promouvoir la qualité de l'information médicale en ligne.

Le dossier de demande d'adhésion comporte 8 points :

- **Autorité** : le site internet doit indiquer la qualification des rédacteurs.
- **Complémentarité** : l'information diffusée sur le site doit être destinée à encourager, et non à remplacer, les relations existantes entre patient et médecin.
- **Confidentialité** : les informations personnelles concernant les patients et les visiteurs doivent rester confidentielles.
- Attribution : les sources d'informations publiées doivent être citées et la dernière date de modification doit figurer clairement sur chaque page.
- **Justification** : les affirmations relatives au bénéfice ou à la performance d'un traitement, d'un produit ou d'un service commercial doivent être associées à des éléments de preuve appropriés.
- **Professionnalisme** : les informations doivent être fournies de la façon la plus claire possible et une adresse de contact doit être clairement affichée sur les pages du site.
- **Transparence du financement** : les sources de financement doivent être présentées

- **Honnêteté dans la publicité et la politique éditoriale** : une brève description de la règle publicitaire adoptée doit être fournie sur la publicité qui est une source de revenu pour le site.

Le dossier d'adhésion à cette charte est en cours de réalisation.

# **5. Publicité**

Enfin si l'évolution du site est mise en échec par une médiocre collaboration des internautes mais si ce site reste tout de même fréquemment visité, il persiste la possibilité de développer des zones publicitaires destinées aux fournisseurs de réactifs de laboratoire. Une publicité ciblée et n'interférant pas avec la navigation peut être un nouvel élément d'information pour le biologiste et les recettes engendrées permettraient de financer toutes les améliorations proposées.

#### UNIVERSITE CLAUDE BERNARD - LYON 1 **INSTITUT DES SCIENCES PHARMACEUTIQUES ET BIOLOGIQUES FACULTE DE PHARMACIE DE LYON**

8, avenue Rockefeller - 69373 LYON Cedex 08 **雷** 04.78.77.71.98 - Fax: 044.78.77.72.81

#### **CONCLUSIONS**

#### MEMOIRE SOUTENU PAR M. NEDELEC Adrien

Les nouvelles découvertes dans les différents domaines de la médecine, allant de la pathologie à la thérapeutique en passant par l'imagerie et le diagnostic biologique, imposent une actualisation rapide et efficace de notre savoir. La Biologie représente une des spécialités où les progrès ont été les plus marqués.

Le perfectionnement de nos connaissances médicales biologiques qui autrefois faisait gage de « conscience professionnelle » ou de « passion pour la biologie» devient depuis le 9 Août 2004 une obligation pour le secteur public. La loi relative à la politique de santé publique impose aux biologistes de justifier de la mise à jour de leurs connaissances auprès du CRFMC (Conseil Régional de la Formation Médicale Continue).

Dans ce contexte, il devient impératif de mettre en place des outils pratiques permettant aux biologistes de rester un maillon indispensable d'une bonne prise en charge médicale.

Les progrès de l'informatique et de l'audio-visuel m'ont permis de développer « Memobio ». Ce site internet contient un ensemble d'informations facilitant la réalisation et l'interprétation des analyses de biologie médicale dans tous les grands domaines de la biologie. Ce site a été validé par des spécialistes dans chaque domaine afin d'assurer l'exactitude des informations. Il a été utilisé par des internes et des biologistes de laboratoires d'analyses médicales de ville pour vérifier l'accessibilité des données et la facilité de navigation. Enfin, un webmaster s'est assuré du respect des règles implicites à la mise en ligne et à l'indexation.

Le développement d'outils de communications tels qu'un forum, une liste de diffusion devrait permettre de placer ce site comme plateforme d'informations et de communication au sein des biologistes ainsi qu'au sein de toutes les professions médicales.

Le Président du Jury, (Nom et Signature)

# **VU ET PERMIS D'IMPRIMER**

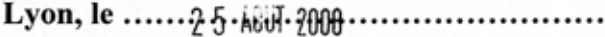

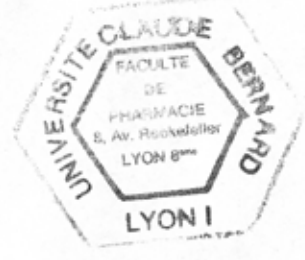

Vu, le Directeur de l'ISPB - Faculté de Pharmacie de Lyon Pour le Président de l'Université Claude Bernard

**Professeur François LOCHER** 

L'ISPB – Faculté de Pharmacie de Lyon et l'Université Claude Bernard Lyon I n'entendent donner aucune approbation ni improbation aux opinions émises dans les thèses ; ces opinions sont considérées comme propres à leurs auteurs.